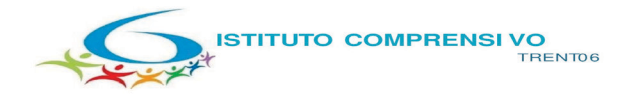

Scuola secondaria di Igrado "A. Manzoni" - Trento<br>Scuole primarie "A. Schmid" Trento - "S. Vigilio" Vela - "G. A. Slop Von Cadenberger"<br>Cadine - "A. Degasperi" Sardagna - "S. Pertini" Sopramonte

## **Ai genitori/responsabili**

## **Alle studentesse e agli studenti iscritti/e al corso KET**

#### e pc **Ai docenti classi terze**

SSPG Manzoni Istituto Comprensivo Trento 6

[ict\\_tn6](https://www.pitre.tn.it/SCUOLE/Document/Document.aspx%23anchorTop) / 2022 / 6.7 / Am Numero di protocollo associato al documento come metadato (DPCM 3.12.2013, art. 20). Verificare l'oggetto della PEC o i files allegati alla medesima. Data di registrazione inclusa nella segnatura di protocollo.

#### **Oggetto: Iscrizione all'esame per la certificazione internazionale di inglese – KET -22-23**

A conclusione del corso di approfondimento della lingua straniera, organizzato da questo Istituto, quale ampliamento delle opportunità formative, è prevista la possibilità di sostenere l'esame per il conseguimento della certificazione internazionale KET, rilasciata da Enti accreditati a livello internazionale (Cambridge University, con sede a Trento, presso il CLM – Centro Lingue Moderne). La certificazione comprova l'effettivo grado di preparazione raggiunto, sulla base dei livelli di competenza indicati dal Quadro Comune Europeo di Riferimento redatto dal Consiglio d'Europa e rappresenta un titolo aggiuntivo a quello della scuola frequentata.

#### **Gli esami si terranno il 3 febbraio 2023.**

La tassa di iscrizione all'esame, a carico della famiglia, è di € **93,50** da versare tramite **pagamento PagoPa**, seguendo le indicazioni operative indicate nell'allegato alla presente. Causale: **Iscrizione esame per la certificazione di inglese Ket 22-23** (indicare il nominativo dello/a studente/ssa)

Lo/La studente/ssa dovrà consegnare il sottostante tagliando, debitamente compilato e firmato da un genitore o da chi ne fa le veci, **unitamente alla ricevuta del versamento della tassa di iscrizione**, presso la segreteria ufficio alunni, sig.ra Anna o alla docente referente dei gruppi Ket, **entro e non oltre lunedì 28 novembre 2022**.

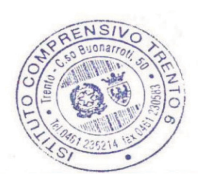

#### LA DIRIGENTE SCOLASTICA - Prof.ssa Chiara Ghetta -

Questa nota, se trasmessa in forma cartacea, costituisce copia dell'originale informatico firmato digitalmente, predisposto e conservato presso questa Amministrazione in conformità alle regole tecniche (Artt. 3 bis e 71 D. Lgs. 82/2005). La firma autografa è sostituita dall'indicazione a stampa del nominativo

*Allegato: Istruzioni per il pagamento con PagoPA*

----------------------------------------------------------------------------------------------------------------------

**Consegnare, unitamente alla ricevuta di pagamento, in segreteria alunni o alla docente referente del corso Ket**

Il/La sottoscritto/a\_\_\_\_\_\_\_\_\_\_\_\_\_\_\_\_\_\_\_\_\_\_\_\_\_\_\_\_\_\_\_\_\_\_\_\_\_\_\_\_\_\_\_\_\_\_, genitore dello/a

studente/ssa \_\_\_\_\_\_\_\_\_\_\_\_\_\_\_\_\_\_\_\_\_\_\_\_\_\_\_\_\_\_\_\_\_\_\_\_ della classe **3^\_\_\_\_\_**, dichiara che

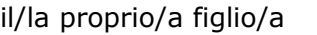

**ADERIRA' NON ADERIRA'**

# **all'esame per la certificazione KET**.

Data \_\_\_\_\_\_\_\_\_\_\_\_\_\_\_\_\_\_\_ Firma del responsabile \_\_\_\_\_\_\_\_\_\_\_\_\_\_\_\_\_\_\_\_\_\_\_

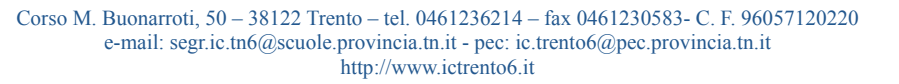

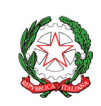

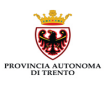

# **Indicazioni operative per pagamento con PagoPA Esame della certificazione linguistica Ket**

- **1.** Digitare questo indirizzo sul proprio browser: **[https://mypay.provincia.tn.it](https://mypay.provincia.tn.it/)**
- 2. Digitare nel campo di ricerca ente beneficiario **Istituto Comprensivo Trento 6** (è indifferente usare lettere maiuscole o minuscole) Istituto Comprensivo Trento 6
- **3.** Digitare e scegliere con il mouse
- 4. Premere con il mouse,  $\implies$  SC01 Versamenti attività didattiche verificando sempre che sulla pagina sia visualizzato Istituto Comprensivo Trento 6 (in caso contrario ripetere le operazioni)
- **5.** Compilare tutti i campi (tutti obbligatori) con i dati dello studente (nome, cognome, codice fiscale, classe frequentata).

Procedere poi come di seguito indicato:

**Tipolo** 

• nel campo "Tipologia dell'attività didattica" cercare nel menù a tendina la dicitura "**CERTIFICAZIONI**"

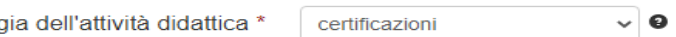

• nel campo "Causale" digitare la sotto riportata causale:

**Causale: Iscrizione all' esame per la certificazione di inglese Ket 22-23 – NOME STUDENTE**

- nel campo "Importo" inserire **€ 93.50**
- nel campo "E-Mail" inserire infine **l'indirizzo email** al quale arriverà dopo pochi istanti la comunicazione per proseguire nel pagamento.
- Aggiungi al carrello • Cliccare infine

>>>>>>>>>>>>>>>>>>>>>>>>>>>>>>>>>>>>>>>>>>>>>>>>>>>>>>>>>>>>>>>>>>>>>>>>>>>>>>>>

Se l'inserimento è andato a buon fine si riceverà sull'indirizzo mail indicato un **link da cliccare entro 5** 

**minuti**. Scaduti i 5 minuti bisognerà ricompilare tutti i campi.

- **6.** Per concludere la procedura di pagamento, è necessario compilare i **campi obbligatori** (contrassegnati con un \*) **– SI PRECISA CHE, in questa pagina, il NOMINATIVO DA INSERIRE E IL CODICE FISCALE è del PAGANTE e non dello/a studente/essa**
- **7.** Procedere con lo scegliere tra due modalità di pagamento:

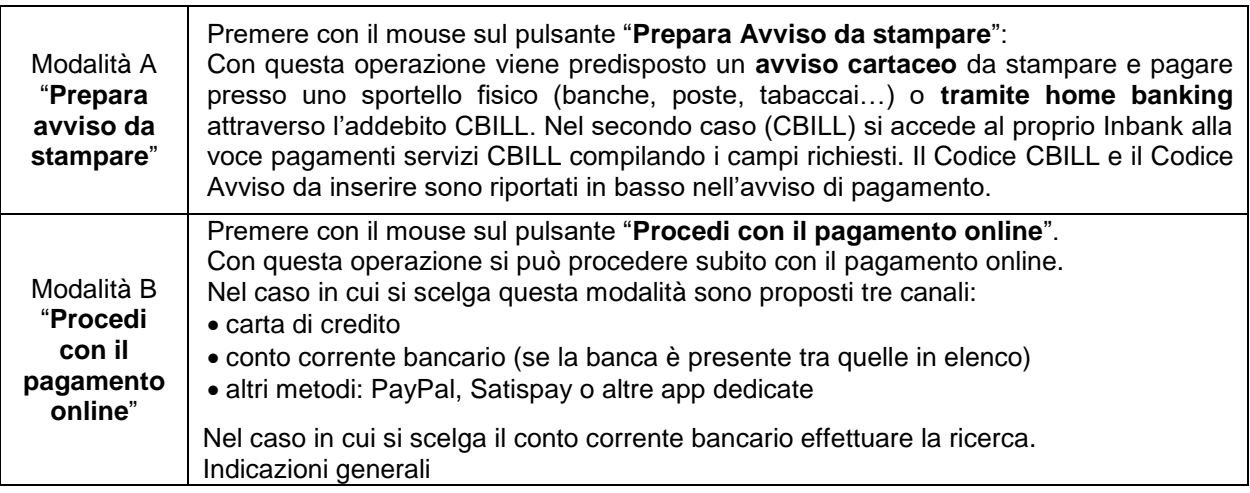

Per approfondire tutti gli aspetti inerenti "PagoPA" è disponibile sul sito**<https://pagopa.provincia.tn.it/>**, una guida specifica messa a disposizione dalla Provincia Autonoma di Trento all'indirizzo: [https://pagopa.provincia.tn.it/Breve-guida-all](https://pagopa.provincia.tn.it/Breve-guida-all-utilizzo)[utilizzo.](https://pagopa.provincia.tn.it/Breve-guida-all-utilizzo)

# *INTESTAZIONE:* **Istituto Comprensivo TRENTO 6**

*INDIRIZZO:* **Corso Buonarroti, 50** - *CAP:* **38122** - *CITTA'*: **TRENTO** - *PROV.* (**TRENTO**) - *STATO:* **IT**  *TELEFONO:* 0461 236214 *CODICE FISCALE:* **96057120220** - *CODICE UNIVOCO:* **UFEWGD -** *E-:* [amm.ic.tn6@scuole.provincia.tn.it](mailto:amm.ic.tn6@scuole.provincia.tn.it)